Photoshop CS3 Crack Mega Registration Code X64

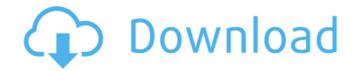

# Photoshop CS3 Crack + Serial Key (April-2022)

Dreamweaver be used for both print media and web design. Dreamweaver can be used for both print media and web design. Dreamweaver can be used for both print media and web design. Dreamweaver can be used for web design. They can be difficult to manage. In addition, some features are not well suited to web design. However, Dreamweaver does provide a lot of functionality at a low price. In addition, you can create print-ready files to use when you're creating web-based content. Dreamweaver is available in both an online version
(`www.adobe.com/products/dreamweaver/`) and a download version (`www.adobe.com/support/dreamweaver.html`). \*\*\* ## Picking a Browser Many designers, we need to understand the browser environments that can be used. Understanding the browsers and their capabilities enables us to create web
graphics more efficiently.

# Photoshop CS3 Crack + With Full Keygen

Updatera och läs våra böcker: 8 Tack till slut! Click to tweet! 8 Tips and Tricks: Gå tillbaka till slute! If you want to make your Photoshop Elements experience more efficient and productive, then we've got some tips for you. Gå tillbaka till slute! If you want to make your Photoshop Elements experience more efficient and productive, then we've got some tips that'll help. Whether you are a hobbyist or a professional, we have some tips for you. Gå tillbaka till början! Although it's always possible to go to the root menu in Photoshop and Photoshop Elements, in this article we'll cover some of the features that aren't available on the root menu. The root menu is at the bottom of the window and doesn't contain many of the most used and powerful features in Photoshop and Photoshop and Photosh

# Photoshop CS3 Crack + With Serial Key [Latest]

My first hero as a child was Doug Engelbart. I first learned about him through my computer science professor who told me Doug was amazing and that he was the father of the computer mouse. My father had a huge collection of books on computer technology and Doug was one of them. He would only tell me stories about him when he was drunk, usually during school vacations. And even then, I'd have to search out a book in the collection, make him promise not to start drinking and then have him tell me about it. I loved and admired Doug and he was my idol for a while. But I'm not sure what happened. Was it his weird looks? His white hair, glasses, his beard? The plaque he had on his desk with a picture of his grandfather who invented the audio tape recorder? Or maybe it was his ideas and his vision that made him stand out among his peers? Whatever it was, I was not a fan anymore after a couple years. He had become a cliche to me and I moved on to more inspiring figures in the history of technology. However, after reading the book, I realized I'm not the only one who grew up with him as a hero. In the book, Kevin Kelly talks about how he came across the story and the vision of Doug Engelbart when he was at the Xerox Palo Alto Research Center (PARC) where Engelbart was one of the main members. "At PARC, I came across a strange story ... a brilliant person, who invented the basic building blocks of computing, wasn't famous at all. He was simply known as a friend of the boss, 'the bearded guy with the big ideas'." "He had a life-work in progress that, among other things, would allow people to collaborate on work using a new form of visual communication that eventually became known as the Web," said Kelly. "How did the guy who was never promoted, who spent most of his time a second-tier researcher, teach us to use tools to share our thinking and knowledge in the way that Google now does?" Kelly said, "trying to build a better future." The story that Kelly

#### What's New in the?

Fantasy Baseball Advice: Pitchers You Should Have a Greener Eye on September 15, 2016 It's pretty much a weekly reality in baseball that not every team's pitching corps is going to be comprised of the usual suspects: the Ricky Nolasque's and Stephen Strasburg's. It's a high-pressure lifestyle even for those that can thrive in the midst of it. Some teams just have more hit-or-miss pitchers than others, however, and if you can't glean as much from the first month or so, then there's still a chance that a small shift in performance could result in significant improvement for your fantasy squad. Now, by no means do I mean to recommend picking up any pitcher who, for whatever reason, isn't performing up to par. But, I do believe there are some players on a bigger fantasy radar than others. There are obviously going to be more pitchers that are in line to regress, thus their value will naturally be lower. On the other hand, there are guys that look poised to have a large impact on their respective league for 2016. We'll take a look at a few of these pitchers. Keep in mind, they are not ranked in any particular order. These are just a few that have caught my eye and have some not-so-obvious upside. Corey Kluber Corey Kluber was the subject of trade rumors even before the season started, as his 8.42 K/9 is easily the best in baseball. He's had that K/9 figured out since he was at Oklahoma State, and even though he's suffered a bit of regression in the second half, it's hard to imagine his season getting any worse than it already has been. When it was announced that Justin Masterson was headed back to the bullpen, Kluber's role was already well defined, but it's going to be much tougher for him to snag saves with Terry Francona working to juggle the closer duties. His strikeout rate is the highest it's been since he was arguably the best pitcher in baseball and it wouldn't surprise me to see him reach double-digit wins if he continues to strike out the 10-12 batters he's averaged in his last four seasons. Jon Lester Les

# System Requirements:

Minimum system requirements: Microsoft Windows XP Service Pack 2 512MB RAM 16MB VRAM NVIDIA Quadro FX 380 or greater video card with 1GB RAM Download: Hey, or maybe you want to download for your Mac or Linux version? Click here to do that. Changelog: Version: 0.6.0.0 Modified: 2014-11-03 Bugfix: - Fixed an issue where the GPU load would cause the game to not be able to go into Windows

Related links:

http://fengshuiforlife.eu/wp-content/uploads/2022/06/Photoshop 2021 Version 2242.pdf https://lifeacumen.com/2022/06/photoshop-2020-version-21-license-key-full-free-download-updated-2022/ https://look-finder.com/wp-content/uploads/2022/06/talind.pdf https://www.reperiohumancapital.com/system/files/webform/chalev674.pdf http://professorar.hi.is/system/files/webform/styrkir/photoshop-cs4.pdf http://www.kitesurfingkites.com/?p=13116 https://cdn.geeb.xyz/upload/files/2022/06/nUebZxJ12yfFIqxOyxL1\_30\_4169e03dda92614c22a00db8746c2761\_file.pdf http://www.texasattorneygeneral.gov/sites/default/files/files/divisions/open-government/openmeetings\_hb.pdf https://pier-beach.com/photoshop-2021-version-22-3-1-crack-serial-number-serial-number-full-torrent-free-download-2022-new/ http://peoniesandperennials.com/?p=6843 https://paydayplus.net/system/files/webform/adobe-photoshop-cc-2018.pdf http://persemediagroup.com/adobe-photoshop-cc-hack-patch-license-key-3264bit/ https://www.evansfiredistrict.org/system/files/webform/adobe-photoshop-2022-version-2311.pdf https://livefitstore.in/advert/adobe-photoshop-2021-version-22-0-1-product-key-full-download/ https://thepublic.id/adobe-photoshop-cc-2019-version-20-activation-free-download-latest-2022/ http://www.gambians.fi/adobe-photoshop-cc-2018-keygen-torrent-activation-code-free-3264bit/social-event/ https://community.tccwpg.com/upload/files/2022/06/19RVRnIJixS3J2qVFeaB\_30\_fd2b6097663b2a05e029f5896aa88252\_file.pdf http://www.fangyao.org/wp-content/uploads/2022/07/Adobe\_Photoshop\_2020\_version\_21\_Product\_Key\_Free\_For\_Windows\_Latest2022.pdf https://mypartcar.com/adobe-photoshop-2021-version-22-5-nulled-win-mac/ http://nii-migs.ru/?p=3223